## Drupal Services

A2 Drupal - July 2011 Mike Monan [\(monan@techreprieve.com\)](mailto:monan@techreprieve.com)

#### Intent

- Introduction aimed at the new services user, high level enough that non-hackers can get it.
- D6 specific sorry! Wasn't able to focus in on D7

## What are Services?

- Web services let websites talk to websites, websites talk to applications and applications talk to applications
- Using other services most common
	- every eCommerce transaction between shopping cart and authorize.net
	- getting your shipping quotes from FedEx
	- getting your Twitter posts from any software client

## Hosting your Own Services

- Expose your site's data for others to consume in a defined, expected, machinereadable way
- Mobile device that can interact with Drupal site via an application? Services! Cool!

# Services in Drupal

- Lots of moving parts!
	- External Frameworks (http://drupal.org/ node/763066)
	- Servers
	- Services
	- Authentication
	- Input Formats
	- Output Formats

## Server

- Server API (drupal.org/node/750032)
	- JSON, JSON-RPC, SOAP, AMFPHP, PLIST
	- REST
- REST is very flexible, designed to work as well as possible with HTTP
- Can return multiple formats based on file endings and Accept-headers (.xml, .json, etc.)

## A little about REST

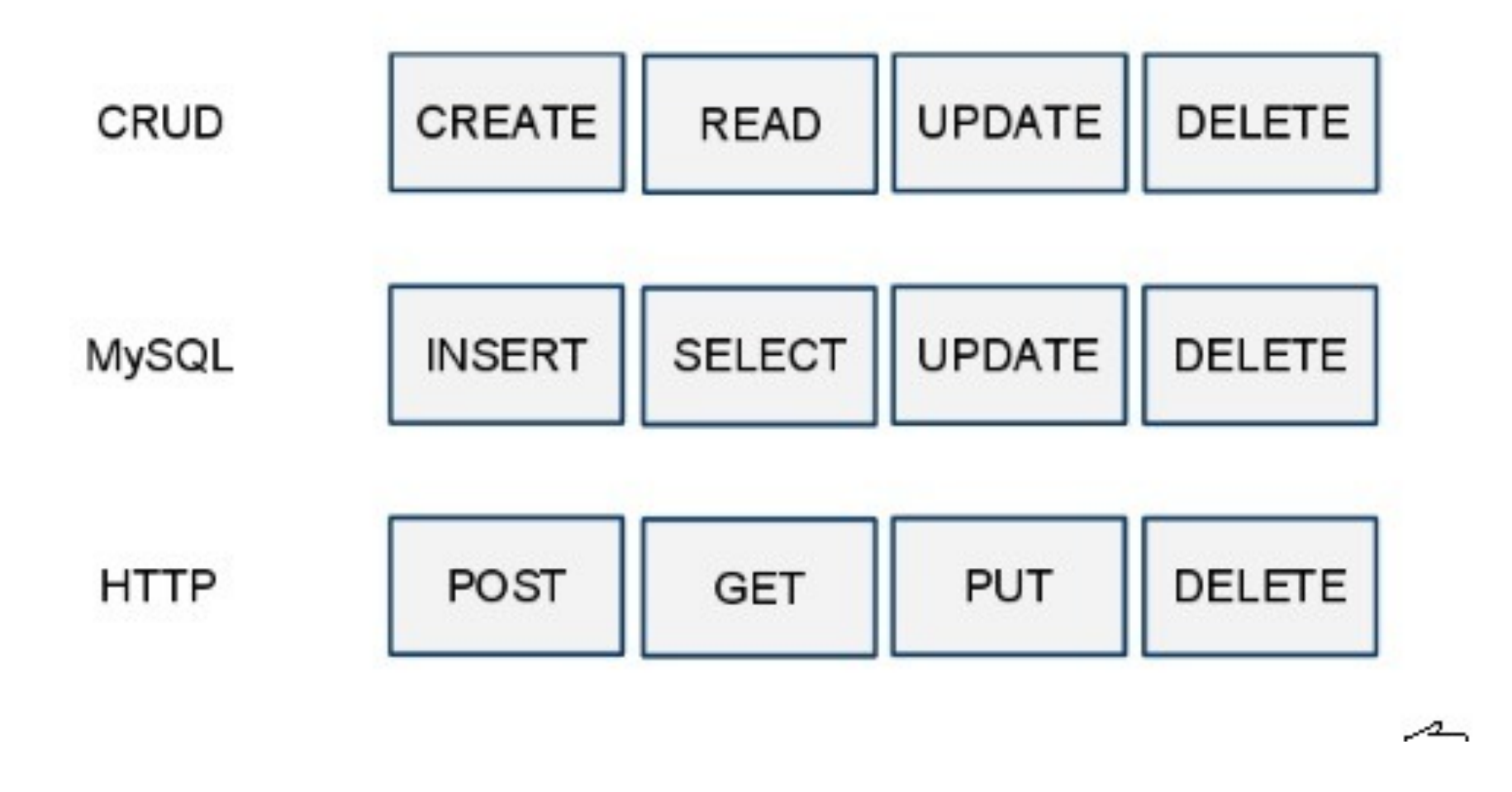

Looking for a 200 error code at the end to signal "It's all good!"

#### Services

- Built-ins: node, user, comment, taxonomy, etc.
- See<http://drupal.org/node/750036>for a whole list.
- Views tie ins: [http://www.slideshare.net/](http://www.slideshare.net/darrenmothersele/drupal-web-services) [darrenmothersele/drupal-web-services](http://www.slideshare.net/darrenmothersele/drupal-web-services) for a good example.

#### Authentication

- Lite Overview only!
- OAuth [\(http://oauth.net/code\)](http://oauth.net/code)
- Key Authentication (pre-created set of credentials passed around)
- Session-based + access checks (e.g. login, but still don't have access)

# Input and Output Formats

- Separation of protocol used to tx data from the API that drives the data
- 6.x-3.x gets even more jiggy with it, allowing on the fly recognition at the same URL...
- I think this is where the power is!

## Input Formats

- built in for x-www-form-urlencoded, yaml, json, serialized PHP
- can be extended by: hook rest server request parsers alter()
- Flexibility is key... encourage people to use it via whatever format they want!

# Output Formats

- application/json
- application/xml
- can be extended by: hook rest server response formatters all ter()
- Again, flexibility is key... encourage people to use it via whatever format they want!

## Built-Ins Demo

- integration with: files, users, nodes, taxonomy, etc.
- So you can login to the site (user.login),
- Retrieve a node (node.get),
- and post a comment (comment.save) without having to use your browser or parse any HTML

## Let's do it

- Base Drupal Installation
- Services module [\(http://drupal.org/project/](http://drupal.org/project/services) [services\)](http://drupal.org/project/services)
- Chaos tool suite module
- REST server now included
- Autoload

# Configuration

- Set arbitrary end point in the menu system
- Individual server, services supported, and authentication for each one
- Nice thing about end points: can use services to expose an API and can expose with MULTIPLE APIs with different access!

# What to use to Send Data and Debug?

- Poster [\(https://addons.mozilla.org/en-US/](https://addons.mozilla.org/en-US/firefox/addon/poster/) [firefox/addon/poster/\)](https://addons.mozilla.org/en-US/firefox/addon/poster/) (Note that you can still pass xdebug get args to kick off debugger even when sending POSTs)
- RestClient [\(https://addons.mozilla.org/en-](https://addons.mozilla.org/en-US/firefox/addon/restclient/)[US/firefox/addon/restclient/\)](https://addons.mozilla.org/en-US/firefox/addon/restclient/)
- XML Validator [\(http://validator.w3.org/](http://validator.w3.org))

# Simple Demo Using Built-ins

- Node.get DENIED
- User.login
- Node.get
- Comment.post
- User.logout

# Custom Example

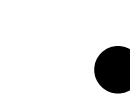

• <http://drupal.org/node/783460>

#### Resources

- Services Page: [http://drupal.org/project/](http://drupal.org/project/services) [services](http://drupal.org/project/services)
- Services Handbook: [http://drupal.org/](http://drupal.org/documentation/modules/services) [documentation/modules/services](http://drupal.org/documentation/modules/services)
- Views integration: [http://](http://www.jefflinwood.com/2010/08/using-drupals-views-as-a-json-web-service-with-the-rest-server/) [www.jefflinwood.com/2010/08/using](http://www.jefflinwood.com/2010/08/using-drupals-views-as-a-json-web-service-with-the-rest-server/)[drupals-views-as-a-json-web-service-with](http://www.jefflinwood.com/2010/08/using-drupals-views-as-a-json-web-service-with-the-rest-server/)[the-rest-server/](http://www.jefflinwood.com/2010/08/using-drupals-views-as-a-json-web-service-with-the-rest-server/)
- Calling from JQuery: [http://](http://groups.drupal.org/node/78093) [groups.drupal.org/node/78093](http://groups.drupal.org/node/78093)
- Overview of Drupal Services: [http://](http://echodittolabs.org/blog/2010/07/drupal-services-module) [echodittolabs.org/blog/2010/07/drupal](http://echodittolabs.org/blog/2010/07/drupal-services-module)[services-module](http://echodittolabs.org/blog/2010/07/drupal-services-module)
- Another good overview: [http://](http://www.slideshare.net/darrenmothersele/drupal-web-services) [www.slideshare.net/darrenmothersele/](http://www.slideshare.net/darrenmothersele/drupal-web-services) [drupal-web-services](http://www.slideshare.net/darrenmothersele/drupal-web-services)
- Hugo's Talk: [http://blogs.goodold.se/tech/](http://blogs.goodold.se/tech/2009/11/12/talk-on-services-at-drupalcamp-stockholm-2009/) [2009/11/12/talk-on-services-at-drupalcamp](http://blogs.goodold.se/tech/2009/11/12/talk-on-services-at-drupalcamp-stockholm-2009/)[stockholm-2009/](http://blogs.goodold.se/tech/2009/11/12/talk-on-services-at-drupalcamp-stockholm-2009/) and [http://goodold.se/](http://goodold.se/sites/default/files/Services_-_Drupalcamp_Stockholm_2009_EN.pdf) [sites/default/files/Services\\_-](http://goodold.se/sites/default/files/Services_-_Drupalcamp_Stockholm_2009_EN.pdf) Drupalcamp Stockholm 2009 EN.pdf
- Hugo's Github: [http://github.com/](http://github.com/hugowetterberg) [hugowetterberg](http://github.com/hugowetterberg)

#### The End!

#### Any Questions?